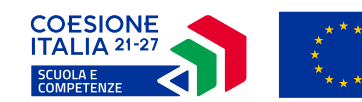

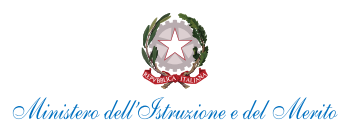

CPIA SALERNO PAULO FREIRE Prot. 0001545 del 22/04/2024 IV (Entrata)

### **AVVISO PUBBLICO**

*Percorsi educativi e formativi per il potenziamento delle competenze, l'inclusione e la socialità nel periodo di sospensione estiva delle lezioni negli anni scolastici 2023-2024 e 2024-2025*

**Fondi Strutturali Europei – Programma Nazionale "Scuola e competenze" 2021-2027 – Fondo sociale europeo plus (FSE+)**

# **ART. 1 – OBIETTIVI DELL'AVVISO E DATI DI SINTESI**

Il presente Avviso intende ampliare e sostenere l'offerta formativa con azioni specifiche volte a promuovere iniziative per gli apprendimenti, l'aggregazione, l'inclusione e la socialità, soprattutto nel periodo di sospensione estiva delle lezioni negli anni scolastici 2023-2024 e 2024-2025.

L'avviso si inserisce nel quadro delle azioni previste dall'Obiettivo specifico ESO4.6 del Programma nazionale "Scuola e competenze" 2021-2027 (di seguito, PN Scuola) e degli interventi di cui al decreto n.72 dell'11-04-2024 del Ministro dell'istruzione e del merito.

Con le risorse assegnate, le scuole selezionate potranno realizzare, a partire dalla data di autorizzazione e fino al termine dell'anno scolastico 2024-2025, usufruendo, in particolare, dei periodi di sospensione della didattica curricolare e di quello estivo iniziative per studentesse e studenti, finalizzate allo svolgimento di attività sportive, musicali, teatrali, ricreative e, più in generale, di iniziative che favoriscano l'aggregazione, l'inclusione, la socialità, l'accoglienza e la vita di gruppo. L'iniziativa è finanziata dal PN Scuola 21-27, fondo FSE+, col cofinanziamento dell'Unione europea.

Si raccomanda la spesa di almeno il 40% delle risorse **entro il 31 dicembre 2024**.

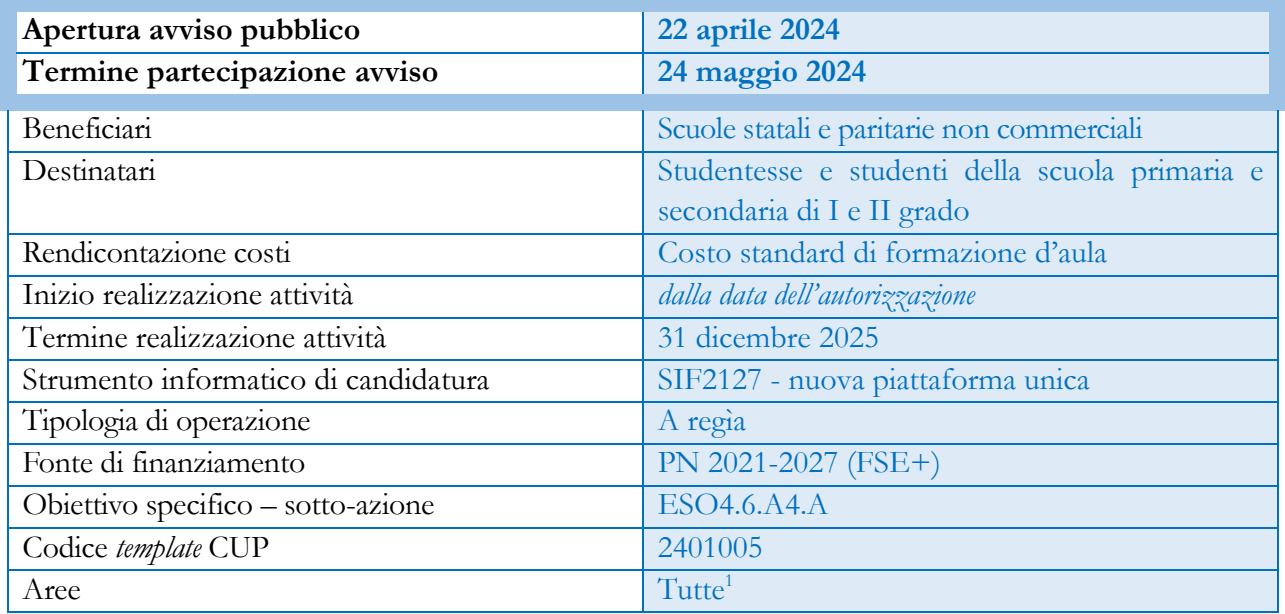

# **A RT. 2 – DEFINIZIONI**

<span id="page-0-0"></span>Inclusa la Regione Valle d'Aosta/Vallée d'Aoste e le Province autonome di Trento e Bolzano-Alto Adige/Bozen-1 Südtirol/Bulsan-Südtirol

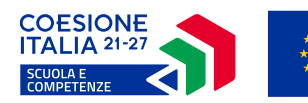

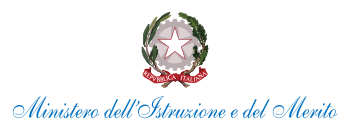

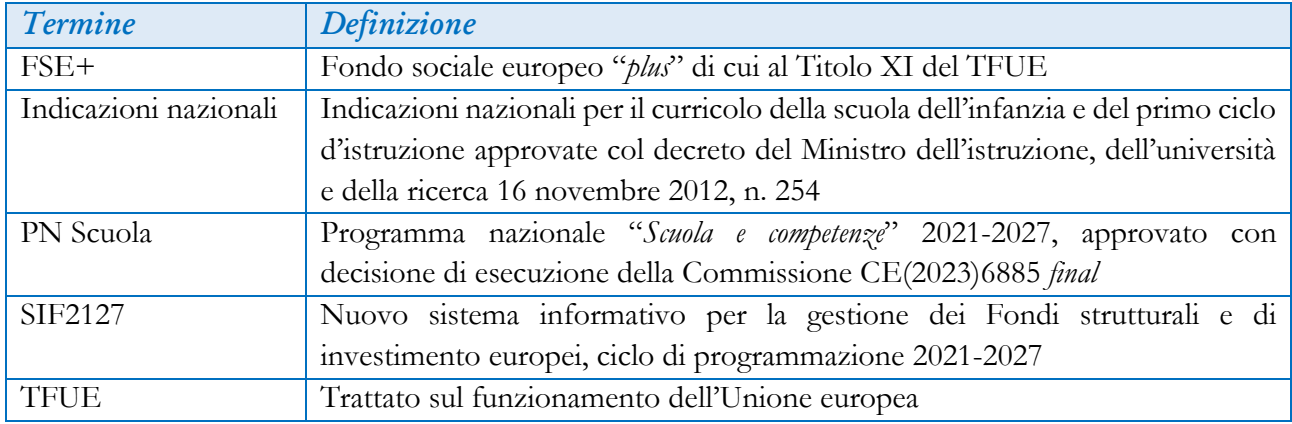

# **ART. 3 – CRITERI DI AMMISSIBILITÀ**

# 3.1 Criteri di ammissibilità specifici

Possono partecipare al presente avviso tutte le istituzioni scolastiche statali e paritarie non commerciali che:

• abbiano studentesse e studenti iscritti nell'anno scolastico 2023-2024 e nel successivo alla scuola primaria, secondaria di primo o di secondo grado.

Tali requisiti sono verificati automaticamente dal sistema informativo SIF2127 che consentirà o meno l'accesso alla funzione di candidatura.

# 3.2 Criteri di ammissibilità generali

Affinché le candidature siano considerate ammissibili, occorre, inoltre, che:

- rispettino i regolamenti europei;
- specifichino il Codice unico di progetto CUP, generato tramite apposito template (cfr. paragrafo 5.3);
- indichino gli estremi delle delibere del Collegio dei docenti e del Consiglio di Istituto che dispongono l'adesione al singolo avviso o, in alternativa a tutti gli avvisi del PN Scuola;
- siano presentate nel rispetto dei termini perentori previsti dal presente Avviso (fa fede l'inoltro on line), cioè *entro il 24 maggio 2024*;
- siano composte di tutte le sezioni previste dal modello online, ciascuna pienamente compilata;
- non superino l'importo massimo stabilito (cfr. paragrafo 6);
- siano proposte da Istituzioni scolastiche il cui conto consuntivo relativo all'ultima annualità sia stato approvato dai revisori contabili;
- provengano da scuole statali o paritarie non commerciali censite nell'anagrafica del sistema informativo SIDI;
- nel caso provengano da una scuola paritaria, siano accompagnate dalla dichiarazione della natura non commerciale, che sarà poi verificata dall'Ufficio scolastico regionale competente. Le scuole paritarie a natura non commerciale sono quelle che rispettano i requisiti specificamente previsti dall'annuale decreto ministeriale di riparto del contributo ordinario alle scuole paritarie. Si precisa che il riconoscimento della natura non commerciale deve essere stato acquisito in data antecedente al termine del 24 maggio 2024 previsto per la partecipazione al presente avviso e, comunque, prima dell'invio dell'istanza di partecipazione;

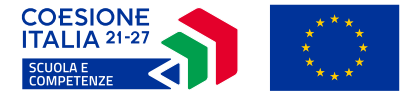

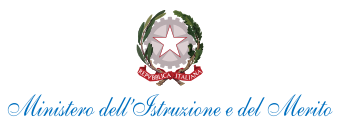

• nel caso provengano da una scuola paritaria non commerciale, siano accompagnate dalla dichiarazione di non aver presentato altre candidature per il presente avviso su scuole dello stesso plesso.

La mancanza di uno solo dei requisiti comporta l'impossibilità di autorizzare il progetto nei limiti delle risorse complessivamente disponibili.

### **ART. 4 – DESTINATARI**

I destinatari del presente avviso sono le studentesse e gli studenti della scuola primaria e della scuola secondaria di primo e di secondo grado iscritti agli anni scolastici 2023-2024 e 2024-2025.

#### **ART. 5 – TERMINI E MODALITÀ DI PRESENTAZIONE DELLE CANDIDATURE**

#### 5.1 Termini

L'area del sistema informativo predisposta per la presentazione delle proposte progettuali resterà aperta *dalle ore 15.00 del giorno 22 aprile 2024 alle ore 18.00 del giorno 24 maggio 2024*.

#### 5.2 Modalità

Le Istituzioni scolastiche statali e paritarie non commerciali che intendano partecipare al presente Avviso sono tenute a predisporre il progetto secondo le fasi procedurali previste all'interno del nuovo sistema informativo SIF2127, partendo da una descrizione dello stesso.

In particolare, la presentazione della proposta progettuale avviene seguendo le indicazioni dall'apposito "*Manuale Candidature*" presente nell'area "Assistenza" di SIF2127 (percorso: Assistenza > Mater[i](#page-2-0)ale di Supporto > PN 2127 Manuali<sup>2</sup>).

L'accesso al nuovo applicativo *SIF2127* può avvenire sul sito *[https://pn20212027.istruzione.it](https://pn20212027.istruzione.it/)* dalla sezione "*Accedi ai Servizi",* con il supporto del "*Manuale Accesso*" presente nella stessa area di accesso.

Il sistema informativo abilita automaticamente ad operare sia il Dirigente scolastico che il Direttore dei servizi generali e amministrativi, nonché il Coordinatore e il Legale rappresentante delle scuole paritarie. Dal portale SIF2127 si accede direttamente al servizio di assistenza tecnica o amministrativa.

#### 5.3 Codice unico di progetto

In sede di candidatura, le scuole dovranno indicare il Codice unico di progetto-CUP.

 Il CUP dovrà essere generato utilizzando il codice **template numero 2401005** per l'azione "Percorsi educativi e formativi per il potenziamento delle competenze, l'inclusione e la socialità" e seguendo la procedura indicata nelle "*Istruzioni operative per la generazione del CUP tramite Template*" presenti nell'area "Assistenza" di SIF2127 (percorso: Assistenza > Materiale di Supporto > PN 2127 Manuali).

Il CUP indicato in candidatura andrà riportato su tutti i documenti relativi alla procedura di attuazione e gestione finanziaria.

#### **ART. 6 – IMPORTO DISPONIBILE E MASSIMALI DI SPESA**

Saranno autorizzate proposte progettuali nelle percentuali di assegnazione delle risorse previste dalla Programmazione 2021-2027 e, quindi, nel limite di:

· euro 131 milioni per l'area territoriale delle regioni "Più sviluppate";

<span id="page-2-0"></span><sup>2</sup> Nella medesima sezione di SIF2127 sono presenti anche il "*Manuale Assistenza*" per richiedere supporto di tipo tecnico o amministrativo amministrativo.

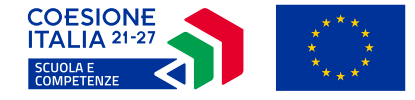

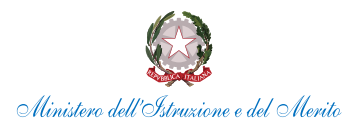

· euro 32 milioni per l'area territoriale delle regioni "In transizione";

· euro 237 milioni per l'area territoriale delle regioni "Meno sviluppate.

Il massimale di spesa disponibile per ciascuna istituzione scolastica è stato determinato sulla base del numero di studenti della scuola primaria e secondaria di primo e di secondo grado iscritti, come risultanti al sistema informativo SIDI, alla data del presente avviso:

• sino a 200 studenti: euro 16.200,00;

• da 201 e sino a 800 studenti: euro 52.000,00;

• più di 800 studenti: euro 80.000,00.

Saranno autorizzate proposte progettuali nel limite massimo delle risorse FSE+ disponibili.

Ciascuna scuola ammessa a candidarsi all'avviso può consultare il proprio massimale di spesa all'interno del nuovo sistema informativo *SIF2127*.

#### **ART. 7 – PROPOSTE PROGETTUALI**

#### 7.1 Obiettivo specifico e sotto-azioni

Ciascuna istituzione scolastica che intenda partecipare alla presente procedura selettiva definirà, nella propria autonomia, un progetto per l'attivazione di percorsi educativi e formativi per il potenziamento delle competenze, l'inclusione e la socialità, a partire dalla data di autorizzazione e fino al termine dell'anno scolastico 2024-2025, usufruendo, in particolare, dei periodi di sospensione della didattica curricolare , tenuto conto che il presente avviso finanzia moduli di formazione d'aula riconducibili all'obiettivo specifico ESO4.6: «*Promuovere la parità di accesso e di completamento di un'istruzione e una formazione inclusive e di qualità* […]».

In particolare, l'intervento riguarda l'ambito dell'«*Inclusione e contrasto alla dispersione scolastica*».

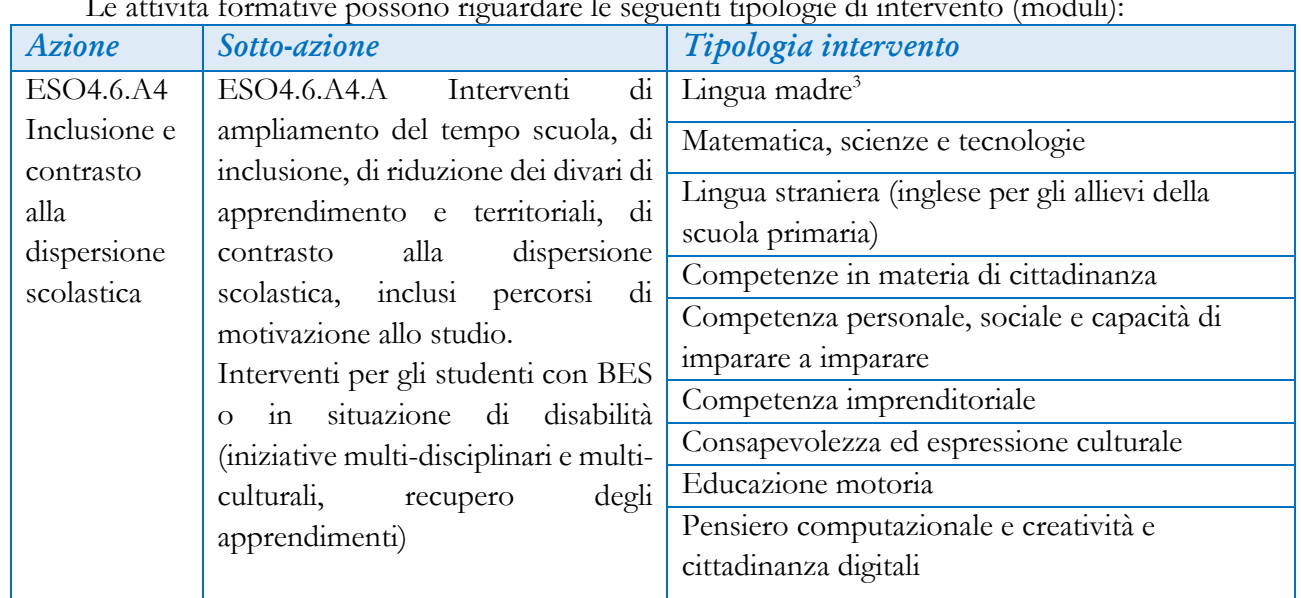

Le attività formative possono riguardare le seguenti tipologie di intervento (moduli):

# 7.2 Progetto didattico e moduli formativi

Il progetto si compone di moduli/attività che devono integrare il Piano triennale dell'offerta formativa della scuola.

<span id="page-3-0"></span><sup>&</sup>lt;sup>3</sup><br>Italiano. Nella Provincia autonomia di Bolzano, nelle Regioni Friuli Venezia Giulia e Val d'Aosta anche Tedesco, Sloveno<br>A Francese pelle squele in qui sono prime lingua (L1) orgiché lingua suciliaria e Francese, nelle scuole in cui sono prima lingua (L1) anziché lingua ausiliaria.

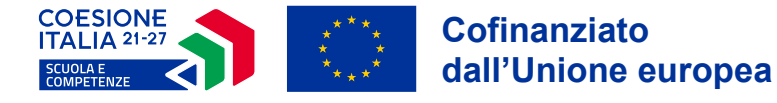

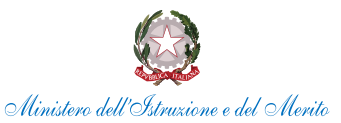

I moduli rappresentano l'unità minima di progettazione e sono contraddistinti da una specifica configurazione in termini di ambito disciplinare/tematico, durata e figure professionali coinvolte (alcune obbligatorie – "esperto" e "tutor" – e altre facoltative). È possibile richiedere uno o più moduli della stessa tipologia anche per ampliare la platea dei possibili beneficiari dei percorsi formativi. I moduli hanno durata di 30 e 60 ore, a scelta della scuola proponente, nel limite del massimale di spesa; i soli percorsi di lingua straniera potranno avere durata anche di 100 ore.

L'esperto eroga la formazione per le ore di didattica e formazione previste dal modulo (30, 60 o, solo per lingua straniera, 100 ore). Il tutor assiste in compresenza l'esperto per l'intera durata del modulo e assicura la compilazione di tutti i dati sulla piattaforma SIF2127 e, in particolare, quella giornaliera e tempestiva delle presenze alle attività. L'eventuale figura aggiuntiva assicura un'ora di attività, oltre quelle del modulo, distintamente per ciascuno studente frequentante, come eventuale approfondimento o integrazione rispetto all'attività del modulo.

Le attività proposte devono tener conto della personalizzazione degli apprendimenti, rafforzando le inclinazioni e i talenti degli studenti grazie ad alleanze tra la scuola e il territorio, enti locali (Comuni e Province), comunità locali e organizzazioni del volontariato e del Terzo settore.

È favorita, infatti, la collaborazione con gli enti locali, le associazioni del Terzo settore, le organizzazioni e i centri di volontariato, le associazioni sportive, gli attori del territorio, le comunità locali, gli enti, le università e i centri di ricerca, nonché il coinvolgimento attivo di studenti universitari e delle famiglie e delle loro associazioni.

Saranno forniti kit documentali per supportare le istituzioni scolastiche nelle relative attività di attuazione dei progetti.

# **ART. 8 – CRITERI DI SELEZIONE DELLE PROPOSTE PROGETTUALI**

Le proposte progettuali sono selezionate sulla base dei seguenti criteri di priorità<sup>4</sup>[:](#page-4-0)

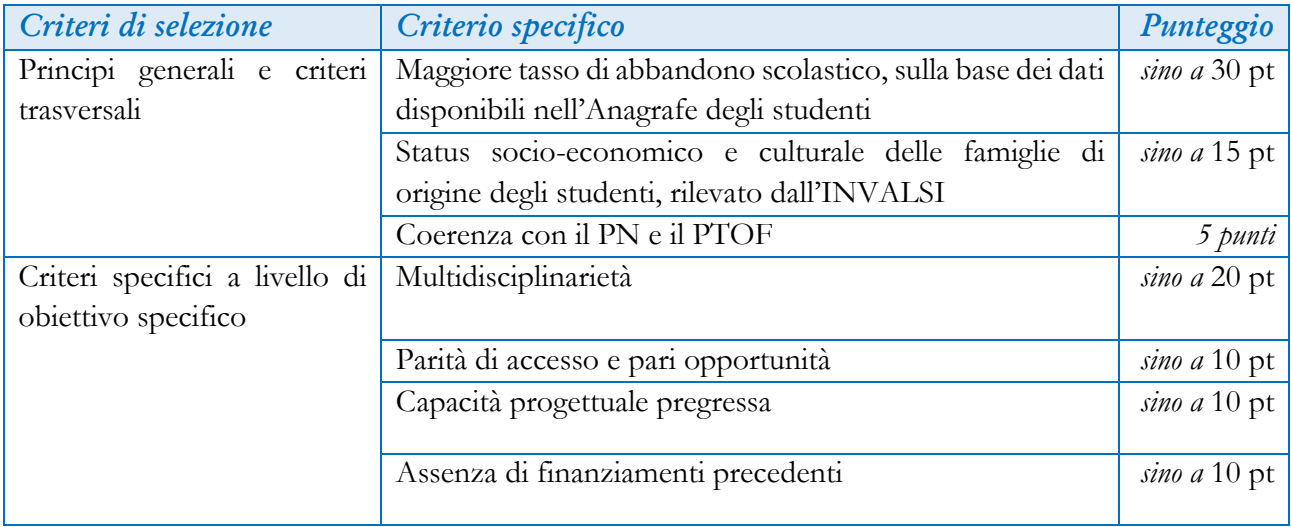

# 8.1 Principi generali e criteri trasversali

Il punteggio relativo al criterio del *maggiore tasso di abbandono scolastico*, sulla base dei dati disponibili nell'Anagrafe degli studenti sarà attribuito nella misura di 30 punti alla scuola che presenti il dato numericamente maggiore , considerato distintamente per area territoriale e per il primo e il secondo ciclo,

<span id="page-4-0"></span><sup>4</sup> Cfr. documento "*Metodologia e criteri per la selezione delle operazioni*" reperibile all'indirizzo: *https://pn20212027.istruzione.it/wpcontent/uploads/2023/05/Parte-II-Punto-1.c-Odg-Documento-Criteri-di-selezione\_21-27.pdf*

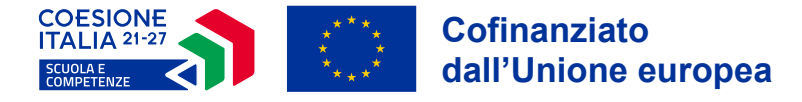

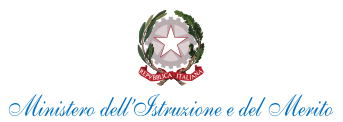

e l'assegnazione del punteggio alle altre scuole per interpolazione lineare in ciascuna area territoriale e per ciclo di istruzione. Si utilizzeranno gli ultimi dati disponibili nell'Anagrafe studenti, eventualmente anche se relativi ad un anno scolastico pregresso.

Il punteggio relativo al criterio del *minore status socio-economico e culturale* sarà attribuito in base al valore medio dell'indicatore ESCS, poiché un valore basso è correlato a un aumentato rischio di dispersione esplicita o implicita e quindi a un maggior bisogno di potenziamento delle competenze di base, attribuendo il punteggio pieno di 15 punti alla scuola con il minor valore nell'area territoriale di riferimento, quello di zero punti alle scuole con il valore maggiore, e un punteggio intermedio, calcolato mediante interpolazione lineare in ciascuna area territoriale, alle altre.

#### 8.2 Criteri specifici a livello di obiettivo specifico

Il punteggio relativo al criterio della *multidisciplinarietà* sarà attribuito sulla base della proposta progettuale della scuola, come di seguito indicato:

- *10 punti*  moduli relativi ad un'unica tipologia di intervento;
- *20 punti* moduli relativi a diverse tipologie di intervento.

Quanto al criterio della *capacità progettuale pregressa*, il punteggio sarà attribuito in via inversamente proporzionale al volume finanziario già autorizzato nelle iniziative pregresse finanziate col FSE/FSE+ rispetto alle quali sia eventualmente intervenuta una revoca per mancata realizzazione delle attività. Alle scuole di nuova costituzione nell'anno scolastico 2023-2024 è attribuito il punteggio di 3 punti.

Quanto al criterio dell'*assenza di finanziamenti pregressi,* il punteggio viene attribuito nella misura integrale di 10 punti alle scuole che non abbiano fruito di finanziamenti FSE a carico del PON 14-20 per il sostegno all'offerta formativa nei periodi di sospensione estiva dal 1° gennaio 2021.

#### **ART. 9 – INDICAZIONI PER LE SCUOLE PARITARIE NON COMMERCIALI**

Le scuole paritarie che intendano partecipare, e potranno farlo a condizione che abbiano natura non commerciale, ove fossero eventualmente selezionate, dovranno acquisire una fideiussione assicurativa o bancaria per il 30% dell'importo complessivo di tutti i moduli, come calcolato in base ai criteri descritti nel paragrafo *Articolazione dei costi*. La fideiussione dovrà avere durata sino a 12 mesi oltre il termine per la realizzazione delle attività.

Le scuole selezionate riceveranno ulteriori dettagli, unitamente a un modello obbligatorio, in occasione dell'eventuale autorizzazione all'avvio dei progetti. Il costo della fideiussione rimane a carico della scuola paritaria e non è considerato spesa ammissibile sul PN Scuola.

Si ribadisce che le scuole paritarie non dovranno acquisire alcuna fideiussione sino all'eventuale autorizzazione; in quella occasione riceveranno ulteriori indicazioni al riguardo.

Più scuole paritarie con il medesimo codice fiscale potranno partecipare distintamente, ma le relative convenzioni, in caso di ammissione a finanziamento, dovranno prevedere che tutti i pagamenti siano effettuati a favore di un unico Ente gestore, da individuare solo nel caso in cui non sia stato già indicato nella gestione di analoghi progetti PNRR.

#### **ART. 10 – ARTICOLAZIONE DEI COSTI**

Il piano finanziario deve essere elaborato da ciascuna Istituzione scolastica applicando la metodologia di semplificazione dei costi adottata dall'Autorità di Gestione del PN Scuola, basata sul ricorso all'opzione dei costi standard unitari (UCS). I progetti autorizzati a seguito del presente avviso sono, pertanto, gestiti a costi standard.

Si riporta, di seguito, la sintesi delle voci di costo:

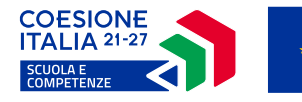

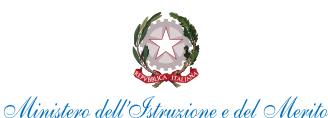

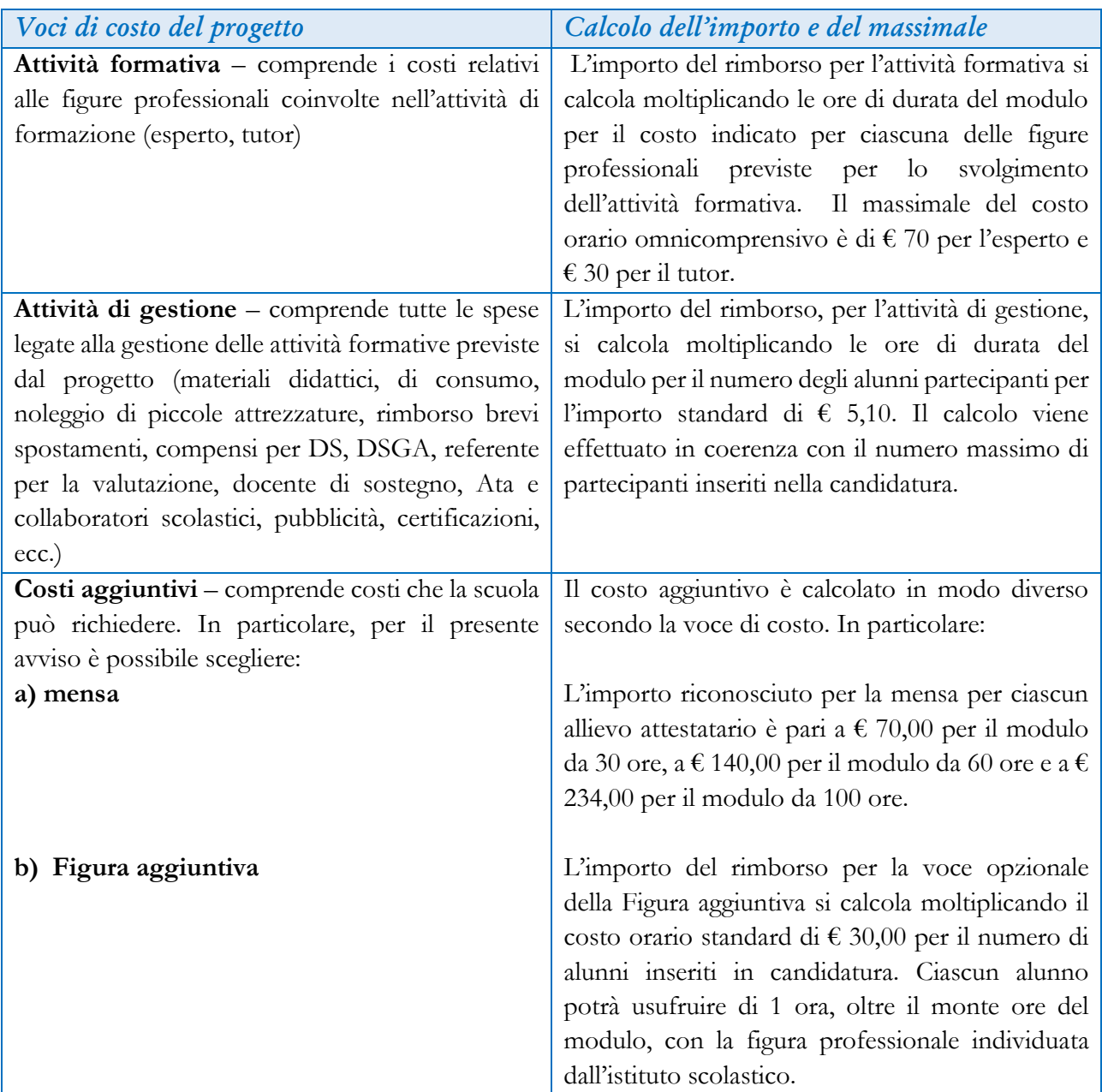

Si precisa che in fase di candidatura, il sistema informativo calcola automaticamente l'importo del progetto, sulla base delle scelte relative ai diversi moduli inseriti; ciò consentirà alle scuole di ponderare i dati relativi alla durata del percorso formativo, al numero di partecipanti (fino a 20 studenti) ed all'utilizzo delle voci opzionali, al fine di raggiungere l'importo massimo autorizzabile.

L'utilizzo dei costi standard unitari richiama, inoltre, la scuola alla tenuta giornaliera e tempestiva dei registri di presenza e ad un continuo controllo delle presenze dei partecipanti, in quanto assenze considerevoli comportano una riduzione del rimborso dell'area gestionale.

Si rammenta che le attività relative alla redazione del progetto e all'inserimento dello stesso sulla piattaforma non rientrano tra le attività rimborsabili a valere sul progetto stesso.

# **ART. 11 – PUBBLICITÀ**

Ai progetti selezionati sarà data pubblicità sul sito *web* del PN Scuola "*https://pn20212027.istruzione.it/*", ai sensi dell'art. 49(3) del RDC, attraverso la pubblicazione dell'elenco puntuale delle istituzioni selezionate, unitamente alle altre informazioni previste dal citato articolo.

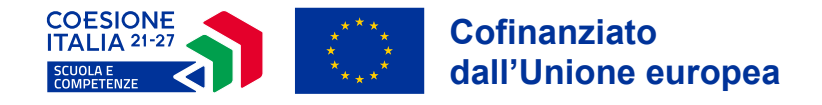

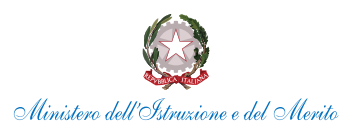

#### **ART. 12 – RESPONSABILE DEL PROCEDIMENTO E DEL TRATTAMENTO DATI**

Responsabile del procedimento è la dott.ssa Simona Montesarchio, Direttore dell'Unità di missione per il PNRR del Ministero dell'istruzione e del merito e Autorità di gestione del PN Scuola 2021-2027.

Il responsabile del trattamento dei dati è l'Unità di missione per il PNRR.

#### **ART. 13 – SCHEDA RIEPILOGATIVA DEGLI ADEMPIMENTI DELLE ISTITUZIONI SCOLASTICHE**

Si riepilogano, di seguito, i principali adempimenti delle Istituzioni scolastiche:

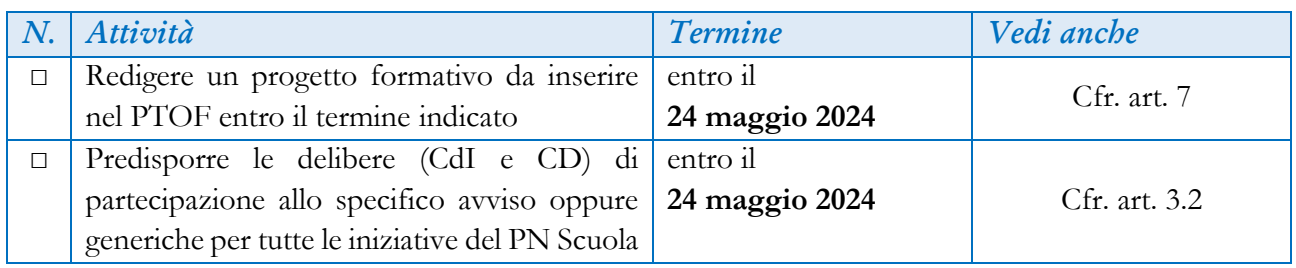

# **ART. 14 – DISPOSIZIONI CONCLUSIVE**

Tutta la documentazione di riferimento del presente Avviso, i Regolamenti europei, il Programma Nazionale sono disponibili sulla Pagina web dedicata ai Fondi strutturali sul sito internet del Ministero dell'istruzione e del merito "*http://pn20212027.istruzione.it/*".

Sulla stessa pagina *web* è disponibile la ricerca di tutta la documentazione concernente l'attuazione del PN Scuola.

> IL DIRETTORE GENERALE *Simona Montesarchio*

Silloutesarcoro

Firmato digitalmente da MONTESARCHIO SIMONA C=IT O=MINISTERO DELL'ISTRUZIONE E DEL MERITO